### xtoprobit — Random-effects ordered probit model

Description Quick start Menu Syntax

Options Remarks and examples Stored results Methods and formulas

References Also see

# **Description**

xtoprobit fits a random-effects ordered probit model. The actual values taken on by the dependent variable are irrelevant, although larger values are assumed to correspond to "higher" outcomes. The conditional distribution of the dependent variable given the random effects is assumed to be multinomial, with success probability determined by the standard normal cumulative distribution function.

## **Quick start**

Random-effects ordered probit model of y as a function of x using xtset data

xtoprobit y x

Add indicators for levels of categorical variable a

xtoprobit y x i.a

With cluster-robust standard errors for panels nested within cvar

xtoprobit y x i.a, vce(cluster cvar)

#### Menu

Statistics > Longitudinal/panel data > Ordinal outcomes > Probit regression (RE)

# **Syntax**

```
xtoprobit depvar [indepvars] [if ] [in] [weight] [, options]
```

| options                             | Description                                                                                                    |
|-------------------------------------|----------------------------------------------------------------------------------------------------|
| Model                               |                                                                                                    |
| <pre>offset(varname)</pre>          | include varname in model with coefficient constrained to 1                                                                                       |
| <pre>constraints(constraints)</pre> | apply specified linear constraints                                                                                                    |
| SE/Robust                           |                                                                                                    |
| vce(vcetype)                        | vcetype may be oim, robust, cluster clustvar, bootstrap, or jackknife                                                                            |
| Reporting                           |                                                                                                    |
| <u>l</u> evel(#)                    | set confidence level; default is level(95)                                                                                                    |
| lrmodel                             | perform the likelihood-ratio model test instead of the default Wald test                                                                         |
| <u>nocnsr</u> eport                 | do not display constraints                                                                                                    |
| display_options                     | control columns and column formats, row spacing, line width, display of omitted variables and base and empty cells, and factor-variable labeling |
| Integration                         |                                                                                                    |
| <u>intm</u> ethod(intmethod)        | integration method; <i>intmethod</i> may be <u>mv</u> aghermite (the default) or ghermite                                                        |
| <pre>intpoints(#)</pre>             | use # quadrature points; default is intpoints(12)                                                                                                |
| Maximization                        |                                                                                                    |
| maximize_options                    | control the maximization process; seldom used                                                                                                    |
| <pre>startgrid(numlist)</pre>       | improve starting value of the random-intercept parameter by performing a grid search                                                             |
| <u>nodis</u> play                   | suppress display of header and coefficients                                                                                                    |
| <u>col</u> linear                   | keep collinear variables                                                                                                    |
| <u>coefl</u> egend                  | display legend instead of statistics                                                                                                    |
|                                     |                                                                                                    |

A panel variable must be specified; see [XT] xtset.

indepvars may contain factor variables; see [U] 11.4.3 Factor variables.

depvar and indepvars may contain time-series operators; see [U] 11.4.4 Time-series varlists.

bayes, by, collect, fp, and statsby are allowed; see [U] 11.1.10 Prefix commands. For more details, see [BAYES] bayes: xtoprobit.

fweights, iweights, and pweights are allowed; see [U] 11.1.6 weight.

startgrid(), nodisplay, collinear, and coeflegend do not appear in the dialog box.

See [U] 20 Estimation and postestimation commands for more capabilities of estimation commands.

## **Options**

offset(varname), constraints(constraints); see [R] Estimation options. SE/Robust

vce(vcetype) specifies the type of standard error reported, which includes types that are derived from asymptotic theory (oim), that are robust to some kinds of misspecification (robust), that allow for intragroup correlation (cluster *clustvar*), and that use bootstrap or jackknife methods (bootstrap, jackknife); see [XT] vce\_options.

Specifying vce (robust) is equivalent to specifying vce (cluster panelvar); see xtoprobit and the robust VCE estimator in Methods and formulas.

Reporting

level(#); see [R] Estimation options.

1rmodel, nocnsreport; see [R] Estimation options.

display\_options: noci, nopvalues, noomitted, vsquish, noemptycells, baselevels, allbaselevels, nofvlabel, fvwrap(#), fvwrapon(style), cformat(% fmt), pformat(% fmt), sformat(% fmt), and nolstretch; see [R] Estimation options.

Integration

intmethod(intmethod), intpoints(#); see [R] Estimation options.

Maximization

maximize\_options: difficult, technique(algorithm\_spec), iterate(#), [no]log, trace, gradient, showstep, hessian, showtolerance, tolerance(#), ltolerance(#), nrtolerance(#), nonrtolerance, and from(init\_specs); see [R] Maximize. These options are seldom used.

The following options are available with xtoprobit but are not shown in the dialog box:

startgrid(numlist) performs a grid search to improve the starting value of the random-intercept parameter. No grid search is performed by default unless the starting value is found to not be feasible; in this case, xtoprobit runs startgrid (0.1 1 10) and chooses the value that works best. You may already be using a default form of startgrid() without knowing it. If you see xtoprobit displaying Grid node 1, Grid node 2, ... following Grid node 0 in the iteration log, that is xtoprobit doing a default search because the original starting value was not feasible.

nodisplay is for programmers. It suppresses the display of the header and the coefficients.

collinear, coeflegend; see [R] Estimation options.

## Remarks and examples

Remarks are presented under the following headings:

Overview Video example

#### Overview

xtoprobit fits a random-effects ordered probit model. Ordered probit models are used to estimate relationships between an ordinal dependent variable and a set of independent variables. An ordinal variable is a variable that is categorical and ordered, for instance, "poor", "good", and "excellent", which might indicate a person's current health status or the repair record of a car. If there are only two outcomes, see [XT] xtprobit, [XT] xtlogit, and [XT] xtcloglog. This entry is concerned only with more than two outcomes.

#### Example 1

We use the data from the "Television, School, and Family Smoking Prevention and Cessation Project" (Flay et al. 1988; Rabe-Hesketh and Skrondal 2022, chap. 11), where schools were randomly assigned into one of four groups defined by two treatment variables. Students within each school are nested in classes, and classes are nested in schools. In this example, we ignore the variability of classes within schools; see example 2 of [ME] meoprobit for a model that incorporates the additional class-level variance component. The dependent variable is the tobacco and health knowledge score (thk) collapsed into four ordered categories. We regress the outcome on the treatment variables and their interaction and control for the pretreatment score.

```
. use https://www.stata-press.com/data/r19/tvsfpors
(Television, School, and Family Project)
. xtset school
Panel variable: school (unbalanced)
. xtoprobit thk prethk cc##tv
Fitting comparison model:
Iteration 0: Log likelihood = -2212.775
Iteration 1: Log likelihood = -2127.8111
Iteration 2: Log likelihood = -2127.7612
Iteration 3: Log likelihood = -2127.7612
Refining starting values:
Grid node 0: Log likelihood = -2149.7302
Fitting full model:
Iteration 0: Log likelihood = -2149.7302
                                            (not concave)
Iteration 1: Log likelihood = -2129.6838
                                            (not concave)
Iteration 2: Log likelihood = -2123.5143
Iteration 3: Log likelihood = -2122.2896
Iteration 4: Log likelihood = -2121.7949
Iteration 5:
              Log likelihood = -2121.7716
Iteration 6: Log likelihood = -2121.7715
Random-effects ordered probit regression
                                                      Number of obs
                                                                           1,600
Group variable: school
                                                      Number of groups =
Random effects u_i ~ Gaussian
                                                      Obs per group:
                                                                   min =
                                                                              18
                                                                   avg =
                                                                            57.1
                                                                   max =
                                                                             137
Integration method: mvaghermite
                                                      Integration pts. =
                                                      Wald chi2(4)
                                                                       = 128.05
Log likelihood = -2121.7715
                                                      Prob > chi2
                                                                       = 0.0000
         thk
               Coefficient Std. err.
                                                 P>|z|
                                                           [95% conf. interval]
     prethk
                                                 0.000
                 .2369804
                             .0227739
                                         10.41
                                                           .1923444
                                                                        .2816164
                                                 0.000
        1.cc
                 .5490957
                            .1255108
                                          4.37
                                                            .303099
                                                                        .7950923
        1.tv
                 .1695405
                            .1215889
                                          1.39
                                                 0.163
                                                          -.0687693
                                                                        .4078504
       cc#tv
        1 1
                -.2951837
                             .1751969
                                         -1.68
                                                 0.092
                                                          -.6385634
                                                                        .0481959
                -.0682011
       /cut1
                             .1003374
                                                          -.2648587
                                                                        .1284565
       /cut2
                             .1008836
                   .67681
                                                           .4790817
                                                                        .8745382
       /cut3
                 1.390649
                             .1037494
                                                           1.187304
                                                                        1.593995
  /sigma2_u
                 .0288527
                             .0146201
                                                            .0106874
                                                                        .0778937
LR test vs. oprobit model: chibar2(01) = 11.98
                                                       Prob >= chibar2 = 0.0003
```

The estimation table reports the parameter estimates, the estimated cutpoints  $(\kappa_1, \kappa_2, \kappa_3)$ , and the estimated panel-level variance component labeled sigma2\_u. The parameter estimates can be interpreted just as the output from a standard ordered probit regression would be interpreted; see [R] oprobit. For example, we find that students with higher preintervention scores tend to have higher postintervention scores.

4

Underneath the parameter estimates and the cutpoints, the table shows the estimated variance component. The estimate of  $\sigma_n^2$  is 0.029 with standard error 0.015. The reported likelihood-ratio test shows that there is enough variability between schools to favor a random-effects ordered probit regression over a standard ordered probit regression.

#### □ Technical note

The random-effects model is calculated using quadrature, which is an approximation whose accuracy depends partially on the number of integration points used. We can use the quadchk command to see if changing the number of integration points affects the results. If the results change, the quadrature approximation is not accurate given the number of integration points. Try increasing the number of integration points using the intpoints() option and run quadchk again. Do not attempt to interpret the results of estimates when the coefficients reported by quadchk differ substantially. See [XT] quadchk for details and [XT] **xtprobit** for an example.

Because the xtoprobit likelihood function is calculated by Gauss-Hermite quadrature, on large problems the computations can be slow. Computation time is roughly proportional to the number of points used for the quadrature.

### Video example

Ordered logistic and probit for panel data

### Stored results

xtoprobit stores the following in e():

```
Scalars
    e(N)
                               number of observations
                               number of groups
    e(N_g)
    e(k)
                               number of parameters
                               number of auxiliary parameters
    e(k_aux)
                               number of equations in e(b)
    e(k_eq)
    e(k_eq_model)
                               number of equations in overall model test
    e(k_dv)
                               number of dependent variables
    e(k_cat)
                               number of categories
    e(df_m)
                               model degrees of freedom
    e(11)
                               log likelihood
    e(11_0)
                               log likelihood, constant-only model
    e(11_c)
                               log likelihood, comparison model
    e(chi2)
                               \chi^2 for comparison test
    e(chi2_c)
                               number of clusters
    e(N_clust)
    e(sigma_u)
                               panel-level standard deviation
    e(n_quad)
                               number of quadrature points
    e(g_min)
                               smallest group size
    e(g_avg)
                               average group size
    e(g_max)
                               largest group size
                               p-value for model test
    e(p)
    e(rank)
                               rank of e(V)
    e(rank0)
                               rank of e(V) for constant-only model
                               number of iterations
    e(ic)
```

```
e(rc)
                               return code
    e(converged)
                               1 if converged, 0 otherwise
Macros
    e(cmd)
                               meglm
    e(cmd2)
                               xtoprobit
                               command as typed
    e(cmdline)
                               name of dependent variable
    e(depvar)
                               list of covariates
    e(covariates)
                               variable denoting groups
    e(ivar)
    e(wtype)
                               weight type
    e(wexp)
                               weight expression
    e(title)
                               title in estimation output
                               name of cluster variable
    e(clustvar)
    e(offset)
                               linear offset variable
                               Wald or LR; type of model \chi^2 test
    e(chi2type)
                               vcetype specified in vce()
    e(vce)
                               title used to label Std. err.
    e(vcetype)
                               integration method
    e(intmethod)
    e(distrib)
                               Gaussian; the distribution of the random effect
                               type of optimization
    e(opt)
    e(which)
                               max or min; whether optimizer is to perform maximization or minimization
                               type of ml method
    e(ml_method)
                               name of likelihood-evaluator program
    e(user)
                               maximization technique
    e(technique)
    e(properties)
    e(predict)
                               program used to implement predict
                               predictions allowed by margins
    e(marginsok)
    e(marginswtype)
                               weight type for margins
    e(marginswexp)
                               weight expression for margins
                               default predict() specification for margins
    e(marginsdefault)
    e(asbalanced)
                               factor variables fyset as asbalanced
                               factor variables fiveet as asobserved
    e(asobserved)
Matrices
    e(b)
                               coefficient vector
    e(Cns)
                               constraints matrix
    e(ilog)
                               iteration log
    e(gradient)
                               gradient vector
    e(cat)
                               category values
    e(V)
                               variance-covariance matrix of the estimators
                               model-based variance
    e(V_modelbased)
Functions
    e(sample)
                               marks estimation sample
```

In addition to the above, the following is stored in r():

```
Matrices
     r(table)
                                  matrix containing the coefficients with their standard errors, test statistics, p-values, and
                                      confidence intervals
```

Note that results stored in r() are updated when the command is replayed and will be replaced when any r-class command is run after the estimation command.

## Methods and formulas

xtoprobit fits via maximum likelihood the random-effects model

$$\Pr(y_{it} > k | \boldsymbol{\kappa}, \mathbf{x}_{it}, \nu_i) = \Phi(\mathbf{x}_{it}\boldsymbol{\beta} + \nu_i - \kappa_k)$$

for  $i=1,\ldots,n$  panels, where  $t=1,\ldots,n_i,\,\nu_i$  are independent and identically distributed  $N(0,\sigma_{\nu}^2)$ , and  $\kappa$  is a set of cutpoints  $\kappa_1, \kappa_2, \ldots, \kappa_{K-1}$ , where K is the number of possible outcomes; and  $\Phi(\cdot)$  is the standard normal cumulative distribution function.

From the above, we can derive the probability of observing outcome k for response  $y_{it}$  as

$$\begin{split} p_{itk} & \equiv \Pr(y_{it} = k | \pmb{\kappa}, \pmb{\mathbf{x}}_{it}, \nu_i) = \Pr(\kappa_{k-1} < \pmb{\mathbf{x}}_{it} \pmb{\beta} + \nu_i + \epsilon_{it} \le \kappa_k) \\ & = \Pr(\kappa_{k-1} - \pmb{\mathbf{x}}_{it} \pmb{\beta} - \nu_i < \epsilon_{it} \le \kappa_k - \pmb{\mathbf{x}}_{it} \pmb{\beta} - \nu_i) \\ & = \Phi(\kappa_k - \pmb{\mathbf{x}}_{it} \pmb{\beta} - \nu_i) - \Phi(\kappa_{k-1} - \pmb{\mathbf{x}}_{it} \pmb{\beta} - \nu_i) \end{split}$$

where  $\kappa_0$  is taken as  $-\infty$ , and  $\kappa_K$  is taken as  $+\infty$ . Here  $\mathbf{x}_{it}$  does not contain a constant term, because its effect is absorbed into the cutpoints.

We may also express this model in terms of a latent linear response, where observed ordinal responses  $y_{it}$  are generated from the latent continuous responses, such that

$$y_{it}^* = \mathbf{x}_{it}\boldsymbol{\beta} + \nu_i + \epsilon_{it}$$

and

$$y_{it} = \begin{cases} 1 & \text{if} & y_{it}^* \leq \kappa_1 \\ 2 & \text{if} & \kappa_1 < y_{it}^* \leq \kappa_2 \\ \vdots & & \\ K & \text{if} & \kappa_{K-1} < y_{it}^* \end{cases}$$

The errors  $\epsilon_{it}$  are distributed as standard normal with mean zero and variance one and are independent of  $\nu_i$ .

Given a set of panel-level random effects  $\nu_i$ , we can define the conditional distribution for response  $y_{it}$  as

$$\begin{split} f(y_{it}, \pmb{\kappa}, \pmb{\mathbf{x}}_{it} \pmb{\beta} + \nu_i) &= \prod_{k=1}^K p_{itk}^{I_k(y_{it})} \\ &= \exp \sum_{k=1}^K \left\{ I_k(y_{it}) \, \log(p_{itk}) \right\} \end{split}$$

where

$$I_k(y_{it}) = \begin{cases} 1 & \text{if } y_{it} = k \\ 0 & \text{otherwise} \end{cases}$$

For panel  $i, i=1,\ldots,M$ , the conditional distribution of  $\mathbf{y}_i=(y_{i1},\ldots,y_{in_i})'$  is

$$\prod_{t=1}^{n_i} f(y_{it}, \pmb{\kappa}, \mathbf{x}_{it} \pmb{\beta} + \nu_i)$$

and the panel-level likelihood  $l_i$  is given by

$$\begin{split} l_i(\pmb{\beta}, \pmb{\kappa}, \sigma_{\nu}^2) &= \int_{-\infty}^{\infty} \frac{e^{-\nu_i^2/2\sigma_{\nu}^2}}{\sqrt{2\pi}\sigma_{\nu}} \left\{ \prod_{t=1}^{n_i} f(y_{it}, \pmb{\kappa}, \pmb{\mathbf{x}}_{it} \pmb{\beta} + \nu_i) \right\} d\nu_i \\ &\equiv \int_{-\infty}^{\infty} g(y_{it}, \pmb{\kappa}, x_{it}, \nu_i) d\nu_i \end{split}$$

This integral can be approximated with M-point Gauss-Hermite quadrature

$$\int_{-\infty}^{\infty}e^{-x^2}h(x)dx\approx \sum_{m=1}^{M}w_m^*h(a_m^*)$$

This is equivalent to

$$\int_{-\infty}^{\infty} f(x) dx \approx \sum_{m=1}^{M} w_m^* \exp\left\{(a_m^*)^2\right\} f(a_m^*)$$

where the  $w_m^*$  denote the quadrature weights and the  $a_m^*$  denote the quadrature abscissas. The log likelihood, L, is the sum of the logs of the panel-level likelihoods  $l_i$ .

The default approximation of the log likelihood is by mean-variance adaptive Gauss-Hermite quadrature, which approximates the panel-level likelihood with

$$l_i \approx \sqrt{2} \hat{\sigma}_i \sum_{m=1}^M w_m^* \exp\left\{(a_m^*)^2\right\} g(y_{it}, \pmb{\kappa}, x_{it}, \sqrt{2} \hat{\sigma}_i a_m^* + \hat{\mu}_i)$$

where  $\hat{\sigma}_i$  and  $\hat{\mu}_i$  are the adaptive parameters for panel i. The method of calculating the posterior mean and variance and using those parameters for  $\hat{\mu}_i$  and  $\hat{\sigma}_i$  is described in detail in Naylor and Smith (1982) and Skrondal and Rabe-Hesketh (2004). We start with  $\hat{\sigma}_{i,0}=1$  and  $\hat{\mu}_{i,0}=0$ , and the posterior means and variances are updated in the jth iteration. That is, at the jth iteration of the optimization for  $l_i$ , we use

$$l_{i,j} \approx \sum_{m=1}^{M} \sqrt{2} \hat{\sigma}_{i,j-1} w_m^* \exp\{(a_m^*)^2\} g(y_{it}, \pmb{\kappa}, x_{it}, \sqrt{2} \hat{\sigma}_{i,j-1} a_m^* + \hat{\mu}_{i,j-1})$$

Letting

$$\tau_{i,m,i-1} = \sqrt{2}\hat{\sigma}_{i,i-1}a_m^* + \hat{\mu}_{i,i-1}$$

$$\hat{\mu}_{i,j} = \sum_{m=1}^{M} (\tau_{i,m,j-1}) \frac{\sqrt{2} \hat{\sigma}_{i,j-1} w_m^* \exp\{(a_m^*)^2\} g(y_{it}, \pmb{\kappa}, x_{it}, \tau_{i,m,j-1})}{l_{i,j}}$$

and

$$\hat{\sigma}_{i,j} = \sum_{m=1}^{M} (\tau_{i,m,j-1})^2 \frac{\sqrt{2} \hat{\sigma}_{i,j-1} w_m^* \exp\{(a_m^*)^2\} g(y_{it}, \pmb{\kappa}, x_{it}, \tau_{i,m,j-1})}{l_{i,j}} - \left(\hat{\mu}_{i,j}\right)^2$$

This is repeated until  $\hat{\mu}_{i,j}$  and  $\hat{\sigma}_{i,j}$  have converged for this iteration of the maximization algorithm. This adaptation is applied on every iteration.

The log likelihood can also be calculated by nonadaptive Gauss-Hermite quadrature with the intmethod(ghermite) option, where  $\rho = \sigma_{\nu}^2/(\sigma_{\nu}^2 + 1)$ :

$$\begin{split} L &= \sum_{i=1}^n w_i \log \Big\{ \Pr(y_{i1}, \dots, y_{in_i} | \pmb{\kappa}, \mathbf{x}_{i1}, \dots, \mathbf{x}_{in_i}) \Big\} \\ &\approx \sum_{i=1}^n w_i \log \left[ \frac{1}{\sqrt{\pi}} \sum_{m=1}^M w_m^* \prod_{t=1}^{n_i} f \left\{ y_{it}, \pmb{\kappa}, \mathbf{x}_{it} \pmb{\beta} + a_m^* \left( \frac{2\rho}{1-\rho} \right)^{1/2} \right\} \right] \end{split}$$

Both quadrature formulas require that the integrated function be well approximated by a polynomial of degree equal to the number of quadrature points. The number of periods (panel size) can affect whether

$$\prod_{t=1}^{n_i} f(y_{it}, \boldsymbol{\kappa}, \mathbf{x}_{it}\boldsymbol{\beta} + \nu_i)$$

is well approximated by a polynomial. As panel size and  $\rho$  increase, the quadrature approximation can become less accurate. For large  $\rho$ , the random-effects model can also become unidentified. Adaptive quadrature gives better results for correlated data and large panels than nonadaptive quadrature; however, we recommend that you use the quadchk command (see [XT] quadchk) to verify the quadrature approximation used in this command, whichever approximation you choose.

### xtoprobit and the robust VCE estimator

Specifying vce(robust) or vce(cluster clustvar) causes the Huber/White/sandwich VCE estimator to be calculated for the coefficients estimated in this regression. See [P] \_robust, particularly Introduction and Methods and formulas. Wooldridge (2020) and Arellano (2003) discuss this application of the Huber/White/sandwich VCE estimator. As discussed by Wooldridge (2020), Stock and Watson (2008), and Arellano (2003), specifying vce (robust) is equivalent to specifying vce (cluster panelvar), where panelvar is the variable that identifies the panels.

Clustering on the panel variable produces a consistent VCE estimator when the disturbances are not identically distributed over the panels or there is serial correlation in  $\epsilon_{it}$ .

The cluster-robust VCE estimator requires that there are many clusters and the disturbances are uncorrelated across the clusters. The panel variable must be nested within the cluster variable because of the within-panel correlation that is generally induced by the random-effects transform when there is heteroskedasticity or within-panel serial correlation in the idiosyncratic errors.

### References

Allison, P. D. 2009. Fixed Effects Regression Models. Newbury Park, CA: Sage.

Arellano, M. 2003. Panel Data Econometrics. Oxford: Oxford University Press. https://doi.org/10.1093/0199245282.001.

Conway, M. R. 1990. A random effects model for binary data. Biometrics 46: 317-328. https://doi.org/10.2307/2531437.

Flay, B. R., B. R. Brannon, C. A. Johnson, W. B. Hansen, A. L. Ulene, D. A. Whitney-Saltiel, L. R. Gleason, S. Sussman, M. D. Gavin, K. M. Glowacz, D. F. Sobol, and D. C. Spiegel. 1988. The television, school, and family smoking cessation and prevention project: I. Theoretical basis and program development. Preventive Medicine 17: 585-607. https://doi.org/10.1016/0091-7435(88)90053-9.

Liang, K.-Y., and S. L. Zeger. 1986. Longitudinal data analysis using generalized linear models. Biometrika 73: 13-22. https://doi.org/10.1093/biomet/73.1.13.

- Naylor, J. C., and A. F. M. Smith. 1982. Applications of a method for the efficient computation of posterior distributions. Journal of the Royal Statistical Society, C ser., 31: 214–225. https://doi.org/10.2307/2347995.
- Neuhaus, J. M. 1992. Statistical methods for longitudinal and clustered designs with binary responses. Statistical Methods in Medical Research 1: 249–273. https://doi.org/10.1177/096228029200100303.
- Neuhaus, J. M., J. D. Kalbfleisch, and W. W. Hauck. 1991. A comparison of cluster-specific and population-averaged approaches for analyzing correlated binary data. International Statistical Review 59: 25-35. https://doi.org/10.2307/ 1403572...
- Pendergast, J. F., S. J. Gange, M. A. Newton, M. J. Lindstrom, M. Palta, and M. R. Fisher. 1996. A survey of methods for analyzing clustered binary response data. International Statistical Review 64: 89–118. https://doi.org/10.2307/1403425.
- Rabe-Hesketh, S., and A. Skrondal. 2022. Multilevel and Longitudinal Modeling Using Stata. 4th ed. College Station, TX: Stata Press.
- Skrondal, A., and S. Rabe-Hesketh. 2004. Generalized Latent Variable Modeling: Multilevel, Longitudinal, and Structural Equation Models. Boca Raton, FL: Chapman and Hall/CRC.
- Stock, J. H., and M. W. Watson. 2008. Heteroskedasticity-robust standard errors for fixed effects panel data regression. Econometrica 76: 155–174. https://doi.org/10.1111/j.0012-9682.2008.00821.x.
- Twisk, J. W. R. 2013. Applied Longitudinal Data Analysis for Epidemiology: A Practical Guide. 2nd ed. Cambridge: Cambridge University Press.
- Wooldridge, J. M. 2020. Introductory Econometrics: A Modern Approach. 7th ed. Boston: Cengage.

#### Also see

- [XT] **xtoprobit postestimation** Postestimation tools for xtoprobit
- [XT] quadchk Check sensitivity of quadrature approximation
- [XT] **xteoprobit** Extended random-effects ordered probit regression
- [XT] **xtologit** Random-effects ordered logistic model
- [XT] **xtset** Declare data to be panel data
- [BAYES] bayes: xtoprobit Bayesian random-effects ordered probit model
- [ME] meoprobit Multilevel mixed-effects ordered probit regression
- [R] **probit** Probit regression
- [U] 20 Estimation and postestimation commands

Stata, Stata Press, Mata, NetCourse, and NetCourseNow are registered trademarks of StataCorp LLC. Stata and Stata Press are registered trademarks with the World Intellectual Property Organization of the United Nations. StataNow is a trademark of StataCorp LLC. Other brand and product names are registered trademarks or trademarks of their respective companies. Copyright © 1985–2025 StataCorp LLC, College Station, TX, USA. All rights reserved.

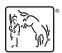